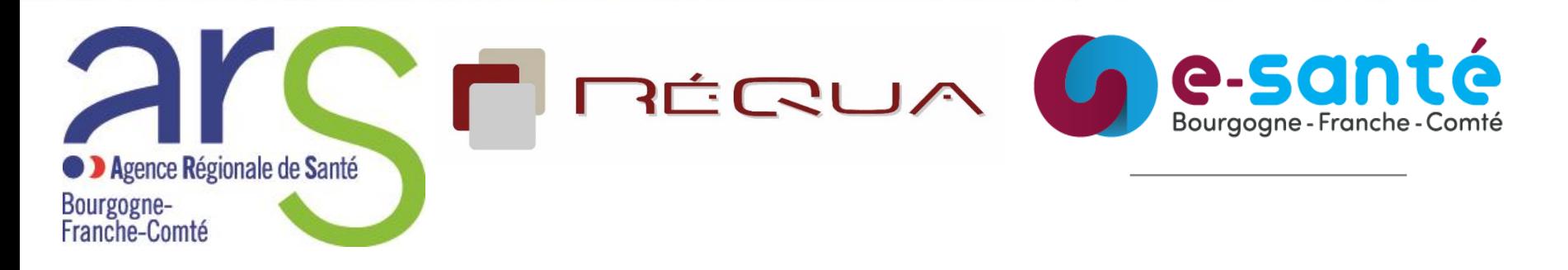

# **Comité régional d'identito vigilance ESMS**

# **11 octobre 2022**

Département E-santé - Direction de la Stratégie

### **Ordre du jour**

- 1. Sources d'information
- 2. Déploiement de l'INS
	- 2.1 Toutes régions
	- 2.2 BFC
- 3. Résultats du questionnaire INS
	- 3.1 Kit ANAP
- 4. Divers et Questions

A. Flori - ARS

A. Flori - ARS

Dr J. Duchene - RéQua

Dr J. Duchene - RéQua

Armelle Gonzalez

# **1. Sources d'information**

Angélise Flori Chargée de mission Département e-santé

## **1 - Sources d'information**

1.1 ANS - Agence du Numérique en Santé

1.2 GIE Sesam-Vitale

1.3 CNDA - Centre National de Dépôt et d'Agrément

1.4 GRADeS BFC -

1.5 RéQua -

**Dans ce diaporama :**

• **Libellés soulignés**

**contiennent des liens vers des pages/sites**

• **Zones encadrées**

# **1.1 Sources d'information : ANS**

### [Agence du Numérique en Santé](https://esante.gouv.fr/)

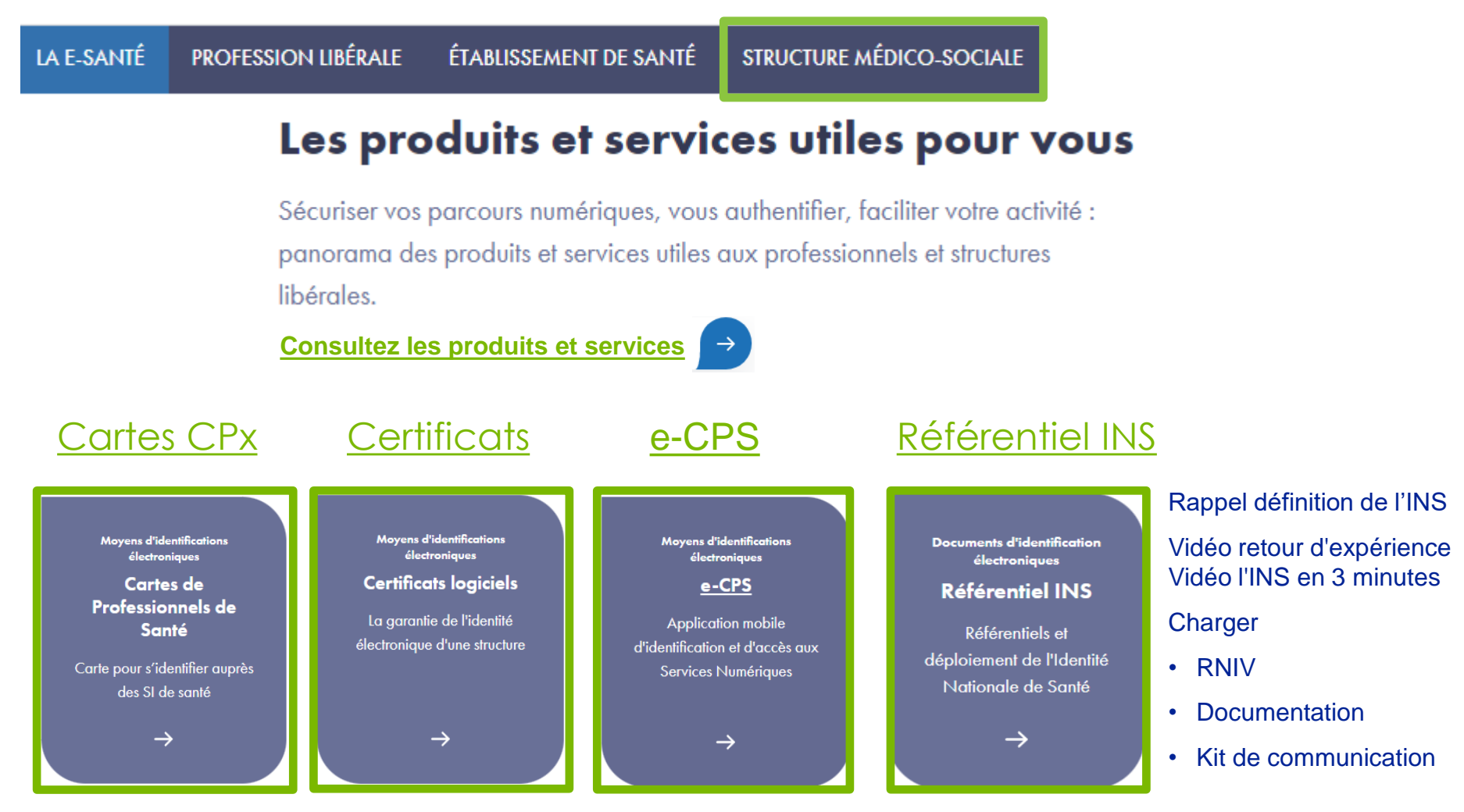

#### **[Webinaire mettre en œuvre l'INS](https://esante.gouv.fr/webinaires/structures-medico-sociales-comprendre-et-mettre-en-oeuvre-lins)**

# **1.2 Sources d'information : GIE Sesam-Vitale**

#### [Groupement d'intérêt économique Sesam-Vitale](https://www.sesam-vitale.fr/)

### Système électronique de saisie de l'assurance maladie/carte Vitale

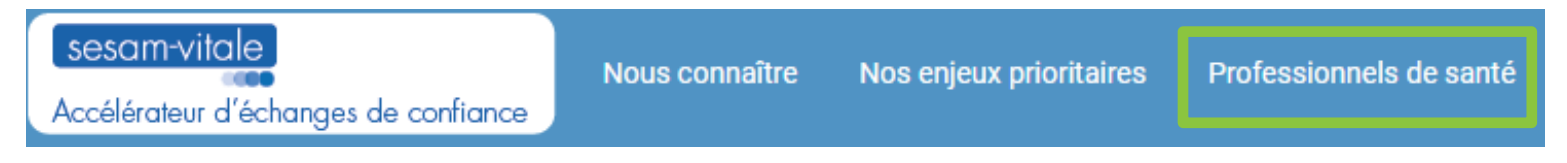

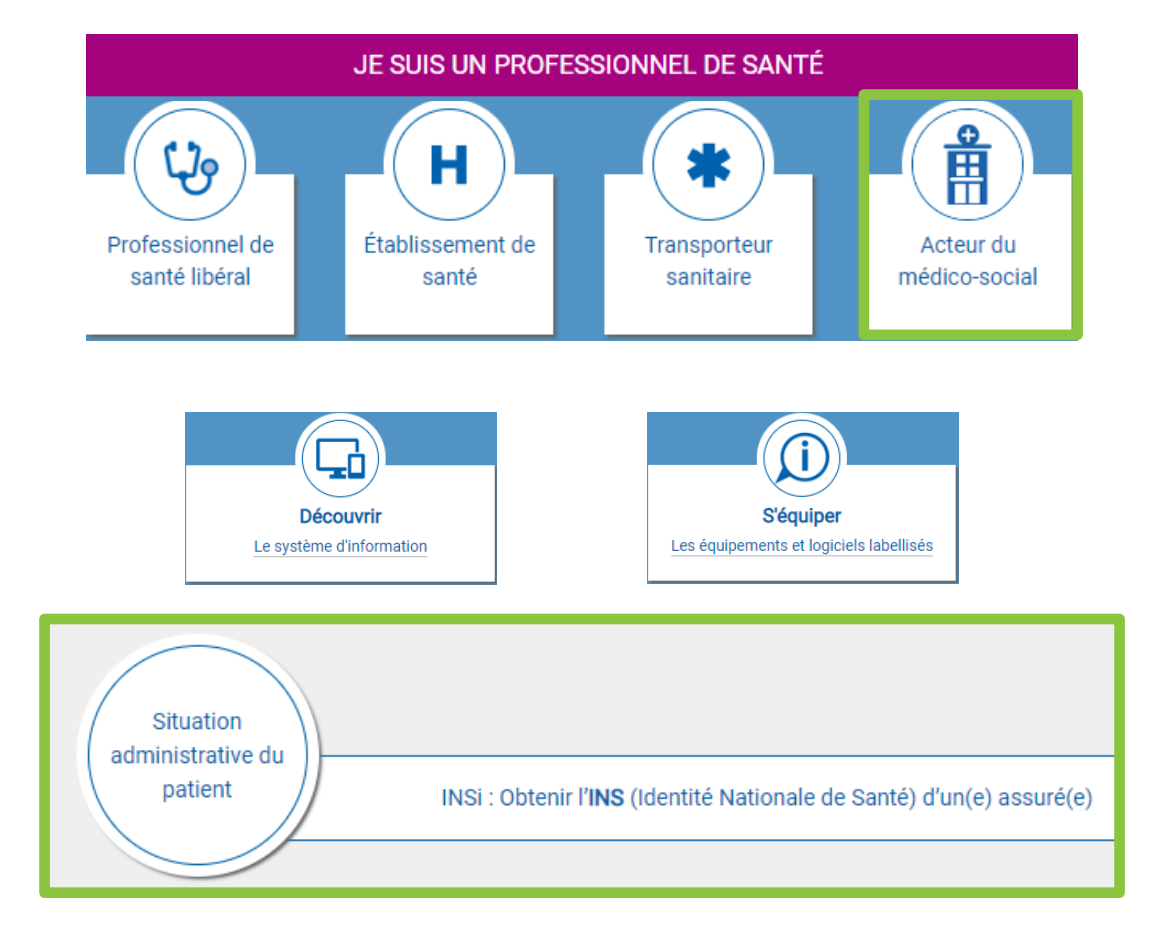

## **1.2 Sources d'information : GIE Sesam-Vitale**

### **INSi [Obtenir l'INS](https://www.sesam-vitale.fr/web/sesam-vitale/insi-ams)**

- Professionnels de santé concernés
- Les équipements et logiciels de santé disponibles pour le service INSi
- Etat du service

État du service INSi Le service INSi est actuellement Of Si vous rencontrez des perturbations, veuillez contacter le Support de votre éditeur. Prochaines interruptions de service INSi programmées A ce jour, aucune interruption de service INSi n'est planifiée

• Statistiques de déploiement du service INSi

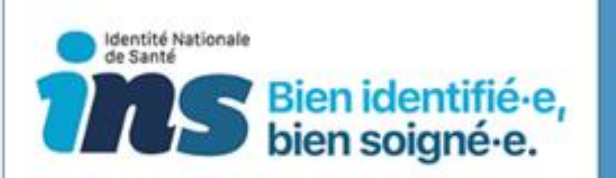

7

Dans le cadre de sa mission d'accélération du déploiement des services chez les professionnels de santé, le GIE SESAM-Vitale communique chaque mois les indicateurs relatifs à l'utilisation du service INSI.

Les contenus des tableaux, à l'exception des marques et logos, sont des informations publiques librement et gratuitement réutilisables dans les conditions fixées par la loi nº78-753 du 17 juillet 1978.

Consultez ici l'ensemble des indicateurs de suividu déploiement du service INSi par département. par éditeur et par établissement au format .xlsx.

Téléchargez le fichier .zip pour visualiser distinctement les indicateurs de suivi du déploiement du service INSi par département, par éditeur et par établissement au format .csv.

# **1.3 Sources d'information : CNDA**

#### [Centre National de Dépôt et d'Agrément](https://cnda.ameli.fr/)

**ACCUEIL** LOGICIELS CERTIFIÉS **LE CNDA EDITEURS** 

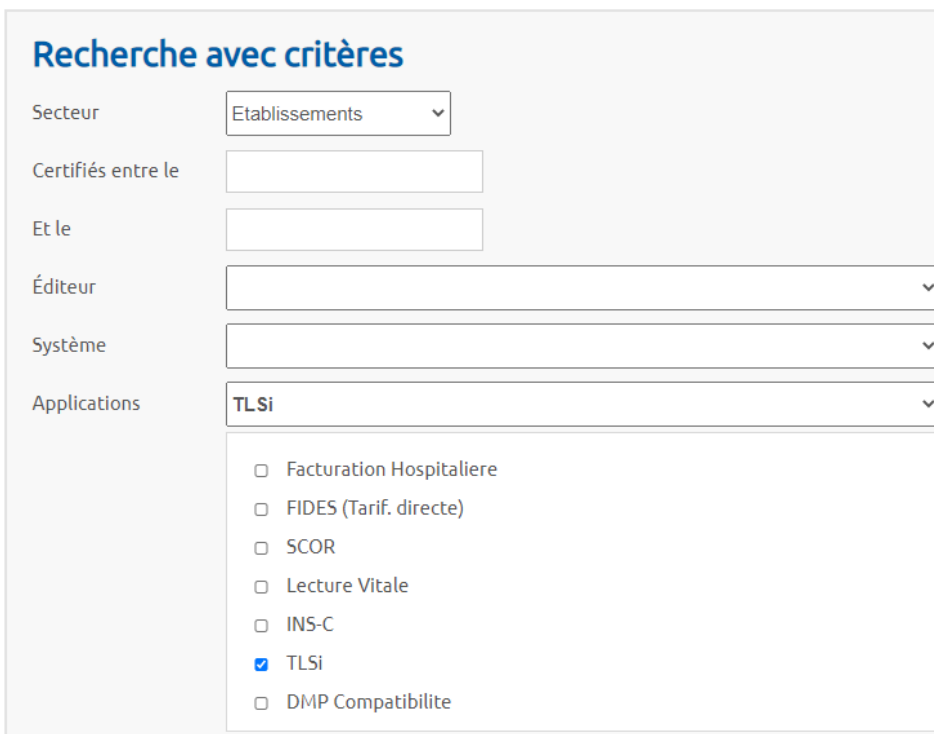

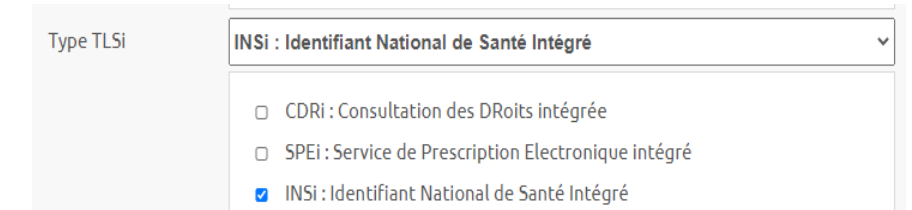

#### 97 éléments trouv[és](https://cnda.ameli.fr/pdf/index.php)

[Afficher la liste en](https://cnda.ameli.fr/pdf/index.php)

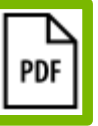

# **1.5 Sources d'information : GRADeS BFC**

#### [Groupement régional d'appui au développement de la e-Santé](https://www.esante-bfc.fr/)

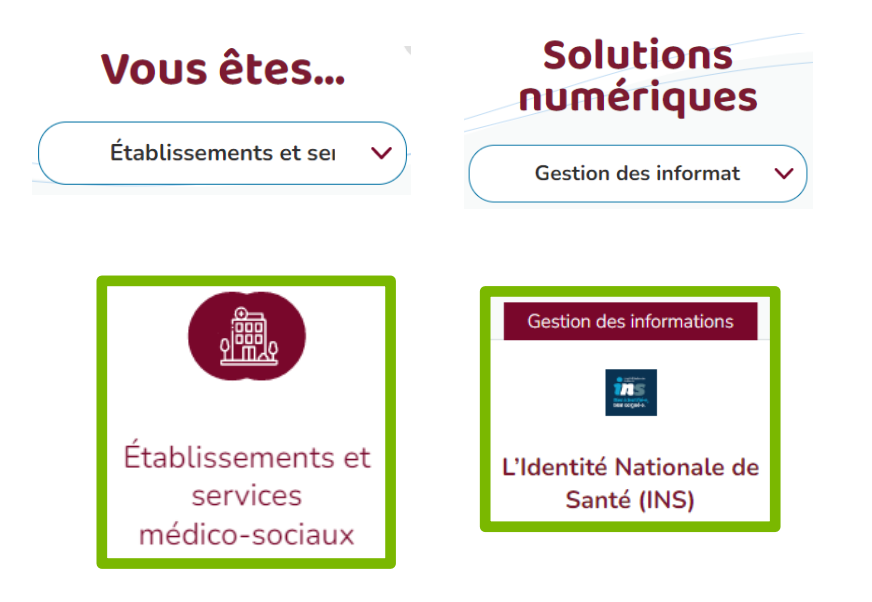

### Vidéo comprendre l'INS<br>
Armelle GONZALEZ

[Cellule Identitovigilance](https://www.esante-bfc.fr/services/identitovigilance/) du GRADeS<br>
Chef de projet INS

[FAQ INS](https://www.esante-bfc.fr/faq-rniv-ins/)

Armelle.Gonzalez@esante-bfc.fr

# **1.6 Sources d'information : RéQua**

#### [Réseau Qualité dédié à la sante](https://www.requa.fr/)

Médico-Social >

### **iii** Programme de travail

Management de la qualité et de la sécurité

Accompagnement des besoins et attentes des usagers

**Gestion des risques** 

Droits et place des usagers/bénéficiaires

- > Crise Covid-19
- > Analyse des risques a priori
- > Evènements indésirables
- > Évaluation du circuit du médicament

RÉQUAM!

- > Qualité-gestion des risques/ Prévention-maitrise du risque infectieux en EMS : Construisons ensemble les repères pour sécuriser les organisations
- Identitovigilance

Accès à toutes les thématiques

 $\overline{\phantom{a}}$ 

- réunions de la CRIV MEDICO SOCIALE
- réunions de sensibilisation au RNIV et à l'INS

Dr Juliette VABRE **Juliette.Vabre@requa.fr**

# **2. Déploiement de l'INS**

Angélise Flori Chargée de mission Département e-santé

# **2.1 Déploiement de l'INS : Toutes régions**

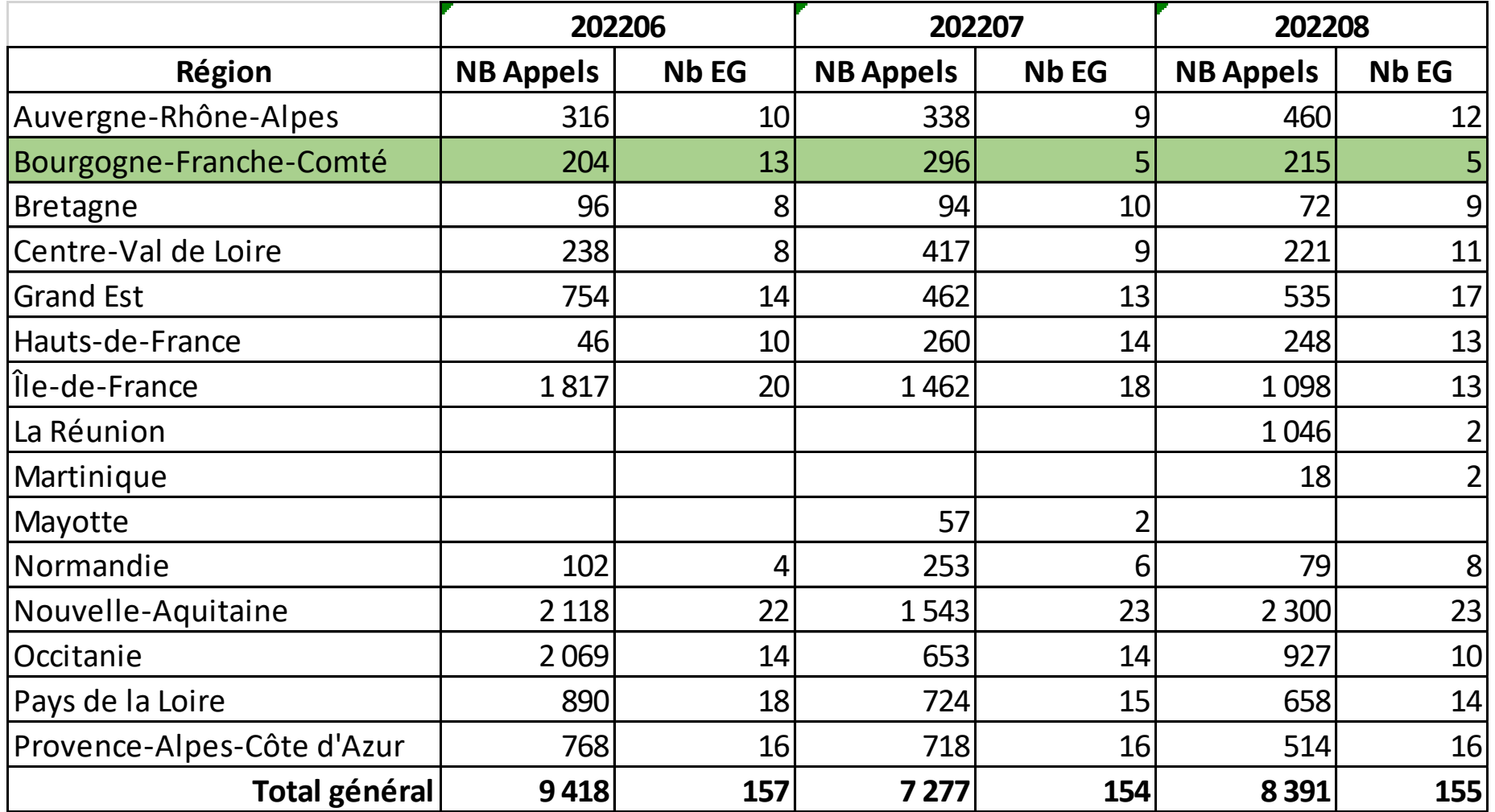

# **2. Déploiement de l'INS : BFC**

#### **Appels INSi** 32 EG au moins un appel depuis octobre 2021

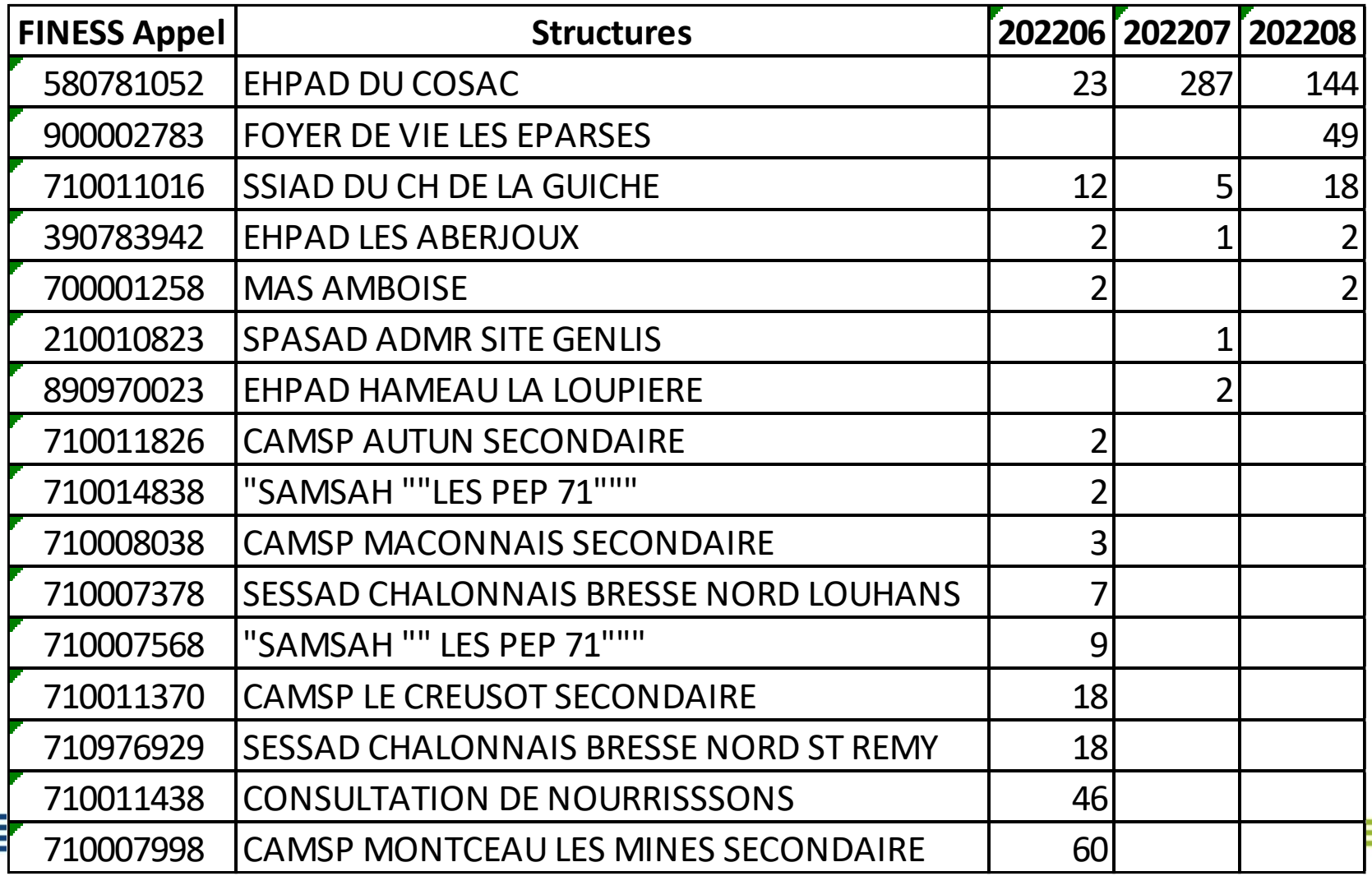

# **3. Résultats du questionnaire INS**

Dr Juliette Duchene Chargée de mission RéQua

### **3. Résultats du questionnaire INS**

Voir diaporama RéQua

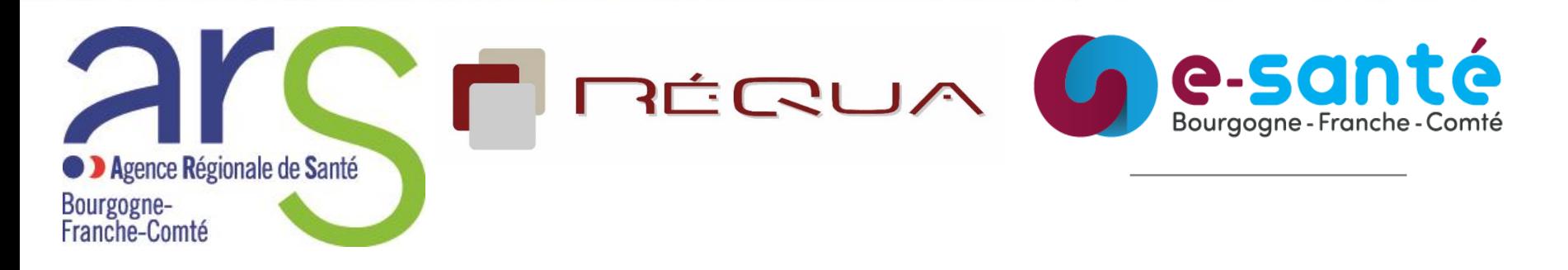

# **Comité régional d'identito vigilance ESMS**

# **11 octobre 2022**

Dr Juliette DUCHENE - RéQua

# **Questionnaire INS - ANS 46 EHPAD ou groupe EHPAD répondants 20 PH répondants**

#### *'anap* **Objectif**

#### **KIT DE DÉPLOIEMENT DE L**'**IDENTITOVIGILANCE DANS UNE STRUCTURE MÉDICO-SOCIALE** COMPRENDRE L'IDENTITOVIGILANCE

L'identitovigilance est le dispositif destiné à éviter les erreurs d'identification, tant dans le système d'information au travers du DUI (Dossier Usager Informatisé) que dans les actions humaines.

L'objectif de ce kit est de promouvoir les bonnes pratiques d'identitovigilance pour :

- Garantir la bonne identification des usagers, condition clé de la sécurisation de leur parcours de santé.
- Éviter les risques encourus par l'identification imparfaite.

### **Contenu**

En proposant des documents et des outils destinés spécifiquement au secteur médico-social, ce kit permettra de :

- comprendre l'identitovigilance et ses enjeux, ainsi que la réglementation applicable ;
- identifier les étapes clé à respecter pour conduire une politique d'identitovigilance ;
- **E** disposer de ressources nécessaires à la mise en place de cette démarche.

Ce kit est à disposition des structures médico-sociales (équipe de direction et référent identitovigilance).

18

### *l'cerreerd* :

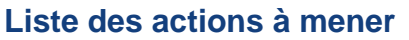

#### **1. Prendre connaissance du cadre réglementaire :**

☐ Référentiel Identité Nationale de Santé (INS)

☐ Référentiel National d'identitovigilance (RNIV) :

☐ Volet 0 - "Points essentiels"

☐ Volet 1 - Principes communs

☐ Volet 3 - "Structures non hospitalières"

[La documentation est accessible sur le site de l'ANS](https://esante.gouv.fr/offres-services/referentiel-ins) : https://esante.gouv.fr/offresservices/referentiel-ins

#### **2. Réaliser un état des lieux de la gestion des identités au sein de la structure :**

☐ Recenser les lieux où s'effectue l'identification des usagers, ainsi que les acteurs impliqués

☐ Mettre à jour la documentation : politique d'identification de l'usager, charte d'identitovigilance, procédure de création des identités, procédure de contrôle des identités, fiche de signalement, …

#### **3. Contacter le référent régional INS et identitovigilance, si vous avez des questions**

19

Liste des référents régionaux [: https://esante.gouv.fr/offres-services/referentiel](https://esante.gouv.fr/offres-services/referentiel-ins/professionnel-du-medico-social)ins/professionnel-du-medico-social

#### **4. Elaborer un plan d'actions :**

- ☐ Mettre en place une instance de gouvernance
- ☐ Diffuser les bonnes pratiques d'identification de l'usager
- ☐ Former et sensibiliser l'ensemble des acteurs de l'établissement
- ☐ *à compléter en fonction de l'organisation :*

#### **5. Mener des actions de communication :**

*PATE RTR* 

☐ Informer l'ensemble des acteurs de l'établissement - ex : affiche, newsletter interne, … ☐ Informer les usagers - ex : affiche, livret d'accueil, dépliant, …

Consulter les fiches pratiques du 3RIV : <https://resana.numerique.gouv.fr/public/information/>

#### **6. Piloter la mise en œuvre de l'identitovigilance :**

- ☐ Suivre l'avancement du plan d'actions
- ☐ Suivre des indicateurs

Quelques exemples :

- taux de doublons
- taux de collisions
- taux d'identités provisoires
- taux d'identités validées
- taux d'identités récupérées
- taux d'identités qualifiées
- taux de professionnels formés

#### **7. Gérer les problèmes liés aux actions d'identification :**

- ☐ Traiter les signalements d'événement indésirable en lien avec l'identitovigilance
- ☐ Identifier les erreurs d'identification
- ☐ Mettre en place des barrières pour éviter les erreurs
- ☐ Diffuser les retours d'expérience
- ☐ Promouvoir les bonnes pratiques

20

<https://www.esante-bretagne.fr/segur/ressources/docutheque/>